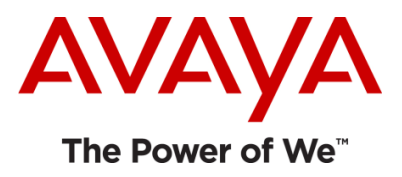

# Avaya one- $X^{\circledast}$  Mobile Client for Android - Avaya one- $X^{\circledast}$  Client Enablement Services and Extension to Cellular (EC500) converged client

Release 6.1.4

Release Notes

Issue 1.0

27 December 2012

## **Notice**

While reasonable efforts have been made to ensure that the information in this document is complete and accurate at the time of printing, Avaya assumes no liability for any errors. Avaya reserves the right to make changes and corrections to the information in this document without the obligation to notify any person or organization of such changes.

## **Documentation disclaimer**

"Documentation" means information published by Avaya in varying mediums which may include product information, operating instructions and performance specifications that Avaya generally makes available to users of its products. Documentation does not include marketing materials. Avaya shall not be responsible for any modifications, additions, or deletions to the original published version of documentation unless such modifications, additions, or deletions were performed by Avaya. End User agrees to indemnify and hold harmless Avaya, Avaya's agents, servants and employees against all claims, lawsuits, demands and judgments arising out of, or in connection with, subsequent modifications, additions or deletions to this documentation, to the extent made by End User.

## **Link disclaimer**

Avaya is not responsible for the contents or reliability of any linked Web sites referenced within this site or documentation provided by Avaya. Avaya is not responsible for the accuracy of any information, statement or content provided on these sites and does not necessarily endorse the products, services, or information described or offered within them. Avaya does not guarantee that these links will work all the time and has no control over the availability of the linked pages.

### **Warranty**

Avaya provides a limited warranty on its Hardware and Software ("Product(s)"). Refer to your sales agreement to establish the terms of the limited warranty. In addition, Avaya's standard warranty language, as well as information regarding support for this Product while under warranty is available to Avaya customers and other parties through the Avaya Support Web site: http://support.avaya.com. Please note that if you acquired the Product(s) from an authorized Avaya reseller outside of the United States and Canada, the warranty is provided to you by said Avaya reseller and not by Avaya.

### **License**

THE SOFTWARE LICENSE TERMS AVAILABLE ON THE AVAYA WEBSITE, HTTP://SUPPORT.AVAYA.COM/LICENSEINFO/ ARE APPLICABLE TO ANYONE WHO DOWNLOADS, USES AND/OR INSTALLS AVAYA SOFTWARE, PURCHASED FROM AVAYA INC.,ANY AVAYA AFFILIATE, OR AN AUTHORIZED AVAYA RESELLER (AS APPLICABLE) UNDER A COMMERCIAL AGREEMENT WITH AVAYA OR AN AUTHORIZED AVAYA RESELLER. UNLESS OTHERWISE AGREED TO BY AVAYA IN WRITING, AVAYA DOES NOT EXTEND THIS LICENSE IF THE SOFTWARE WAS OBTAINED FROM ANYONE OTHER THAN AVAYA, AN AVAYA AFFILIATE OR AN AVAYA AUTHORIZED RESELLER; AVAYA RESERVES THE RIGHT TO TAKE LEGAL ACTION AGAINST YOU AND ANYONE ELSE USING OR SELLING THE SOFTWARE WITHOUT A LICENSE. BY INSTALLING, DOWNLOADING OR USING THE SOFTWARE, OR AUTHORIZING OTHERS TO DO SO, YOU, ON BEHALF OF YOURSELF AND THE ENTITY FOR WHOM YOU ARE INSTALLING,

### DOWNLOADING OR USING THE SOFTWARE (HEREINAFTER REFERRED TO INTERCHANGEABLY AS "YOU" AND "END USER"), AGREE TO THESE TERMS AND CONDITIONS AND CREATE A BINDING CONTRACT BETWEEN YOU AND AVAYA INC. OR THE APPLICABLE AVAYA AFFILIATE ("AVAYA").

Avaya grants End User a license within the scope of the license types described below. The applicable number of licenses and units of capacity for which the license is granted will be one (1), unless a different number of licenses or units of capacity is specified in the Documentation or other materials available to End User. "Designated Processor" means a single stand-alone computing device. "Server" means a Designated Processor that hosts a software application to be accessed by multiple users. "Software" means the computer programs in object code, originally licensed by Avaya and ultimately utilized by End User, whether as stand-alone Products or pre-installed on Hardware. "Hardware" means the standard hardware originally sold by Avaya and ultimately utilized by End User.

### **License type(s)**

Named User License (NU). End User may: (i) install and use the Software on a single Designated Processor or Server per authorized Named User (defined below); or (ii) install and use the Software on a Server so long as only authorized Named Users access and use the Software. "Named User", means a user or device that has been expressly authorized by Avaya to access and use the Software. At Avaya's sole discretion, a "Named User" may be, without limitation, designated by name, corporate function (e.g., webmaster or helpdesk), an e-mail or voice mail account in the name of a person or corporate function, or a directory entry in the administrative database utilized by the Software that permits one user to interface with the Software.

Shrinkwrap License (SR). Customer may install and use the Software in accordance with the terms and conditions of the applicable license agreements, such as "shrinkwrap" or "clickthrough" license accompanying or applicable to the Software ("Shrinkwrap License"). (see "Third-party Components" for more information).

### **Copyright**

Except where expressly stated otherwise, no use should be made of materials on this site, the Documentation, Software, or Hardware provided by Avaya. All content on this site, the documentation and the Product provided by Avaya including the selection, arrangement and design of the content is owned either by Avaya or its licensors and is protected by copyright and other intellectual property laws including the sui generis rights relating to the protection of databases. You may not modify, copy, reproduce, republish, upload, post, transmit or distribute in any way any content, in whole or in part, including any code and software unless expressly authorized by Avaya. Unauthorized reproduction, transmission, dissemination, storage, and or use without the express written consent of Avaya can be a criminal, as well as a civil offense under the applicable law.

### **Third-party components**

Certain software programs or portions thereof included in the Product may contain software distributed under third party agreements ("Third Party Components"), which may contain terms that expand or limit rights to use certain portions of the Product ("Third Party Terms"). Information regarding distributed Linux OS source code (for those Products that have distributed the Linux OS source code), and

identifying the copyright holders of the Third Party Components and the Third Party Terms that apply to them is available on the Avaya Support Web site: [http://support.avaya.com/Copyright.](http://support.avaya.com/Copyright) The open source license text file, OpenSourceLicense.txt, is available in the Licenses folder on the Avaya one-X® Client Enablement Services server: /Licenses/OpenSourceLicense.txt.

### **Preventing toll fraud**

"Toll fraud" is the unauthorized use of your telecommunications system by an unauthorized party (for example, a person who is not a corporate employee, agent, subcontractor, or is not working on your company's behalf). Be aware that there can be a risk of toll fraud associated with your system and that, if toll fraud occurs, it can result in substantial additional charges for your telecommunications services.

### **Avaya fraud intervention**

If you suspect that you are being victimized by toll fraud and you need technical assistance or support, call Technical Service Center Toll Fraud Intervention Hotline at +1-800-643-2353 for the United States and Canada. For additional support telephone numbers, see the Avaya Support Web site:

### <http://www.avaya.com/support>

### **Trademarks**

Avaya, the Avaya logo, Avaya one-X® Client Enablement Services, Avaya one-X® Mobile Client, Communication Manager, Modular Messaging, and Conferencing are either registered trademarks or trademarks of Avaya Inc. in the United

States of America and/or other jurisdictions. All non-Avaya trademarks are the property of their respective owners, and "Linux" is a registered trademark of Linus Torvalds.

### **Downloading documents**

For the most current versions of documentation, see the Avaya Support Web site:

### <http://www.avaya.com/support>

### **Contact Avaya support**

Avaya provides a telephone number for you to use to report problems or to ask questions about your product. The support telephone number is 1-800-242-2121 in the United States. For additional support telephone numbers, see the Avaya Support Web site:

<http://www.avaya.com/support>

## **Contents**

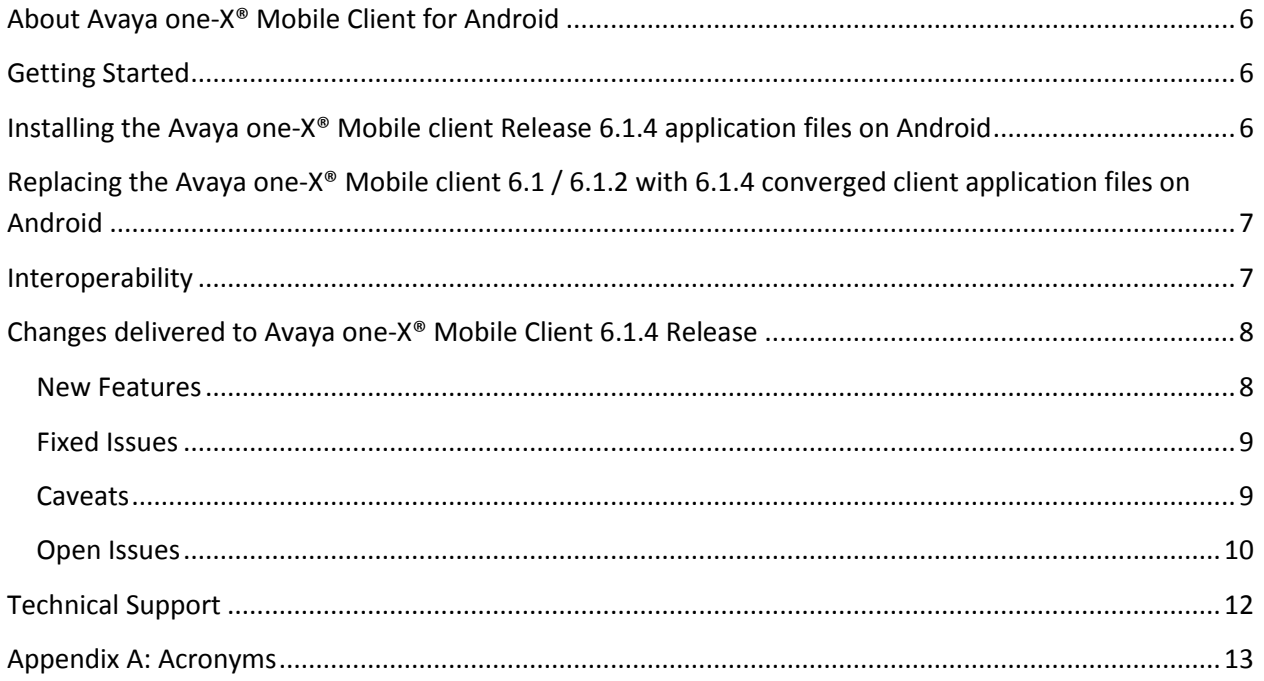

## <span id="page-5-0"></span>**About Avaya one-X® Mobile Client for Android**

Avaya one-X® Mobile Release 6.1.4 is a converged client that consists of Avaya one-X® Mobile Unified Communications (UC) and Avaya one-X® Mobile Lite modes.

Avaya one-X® Mobile Unified Communications (UC) connects to the Avaya one-X® Client Enablement Services server to give you access to multiple Avaya UC capabilities, such as Telephony, Messaging, Mobility and Presence Services. With Client Enablement Services, you do not need multiple applications to access the features provided by Avaya Aura® Communication Manager, Avaya Aura® Presence Services, and Avaya Modular Messaging, or Avaya Aura® Messaging, or Avaya Aura® Communication Manager Messaging. Use the Avaya one-X® Mobile UC mode to enable your mobile phone to access the telephone system of your company. You can use features of your desk phone using your mobile phone, and use your office telephone number to make and receive calls, review voice mail messages, look up your company corporate directory, or block selected calls.

Avaya one-X® Mobile Lite connects to Avaya Aura® Communication Manager. It provides the simultaneous ring feature for mobile users, and thus users can remain productive with a single telephone number and voice mail capabilities. Use the Avaya one-X® Mobile Lite mode to enable your mobile phone to ring when you receive a call on your office telephone system. You can also forward calls to your voice mail when you want to.

## <span id="page-5-1"></span>**Getting Started**

Review these notes prior to installing the mobile client 6.1.4 software.

**[Installing the Avaya one-X® Mobile clients 6.1.4](#page-5-2) application files on Android**

**[Replacing the Avaya one-X® Mobile clients 6.1](#page-6-0) / 6.1.2 with 6.1.4 application files on Android**

## <span id="page-5-2"></span>**Installing the Avaya one-X® Mobile client Release 6.1.4 application files on Android**

You can download and install this release of Avaya one-X® Mobile client application for Android, build number 6.1.4.210, on your phone from Google Play Store.

## <span id="page-6-0"></span>**Replacing the Avaya one-X® Mobile client 6.1 / 6.1.2 with 6.1.4 converged client application files on Android**

If you have an older release of the Avaya one-X® Mobile client (6.1, 6.1.2 or 6.1.2 SP1) on your phone, you can replace this application with the 6.1.4 converged client release.

Follow the same procedure to download and install the Avaya one-X® Mobile client application on your phone from Google Play Store. This will replace the existing application with the new converged client release.

## <span id="page-6-1"></span>**Interoperability**

Following is the list of supported systems by Avaya one-X® Mobile Client release 6.1.4 for Android:

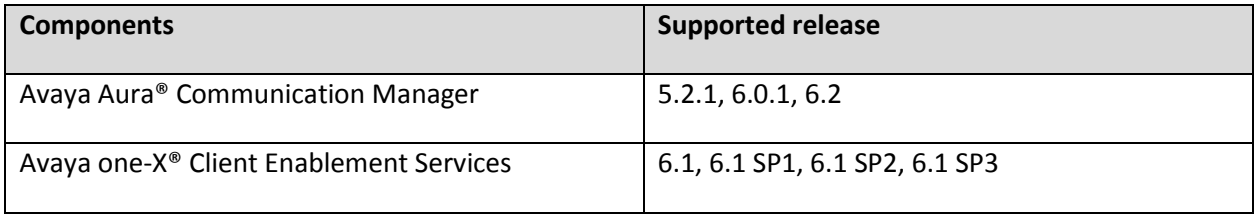

Note – The interoperability intersections of Avaya one-X® Client Enablement Services are also supported by the Avaya one-X® Mobile client when used in UC mode.

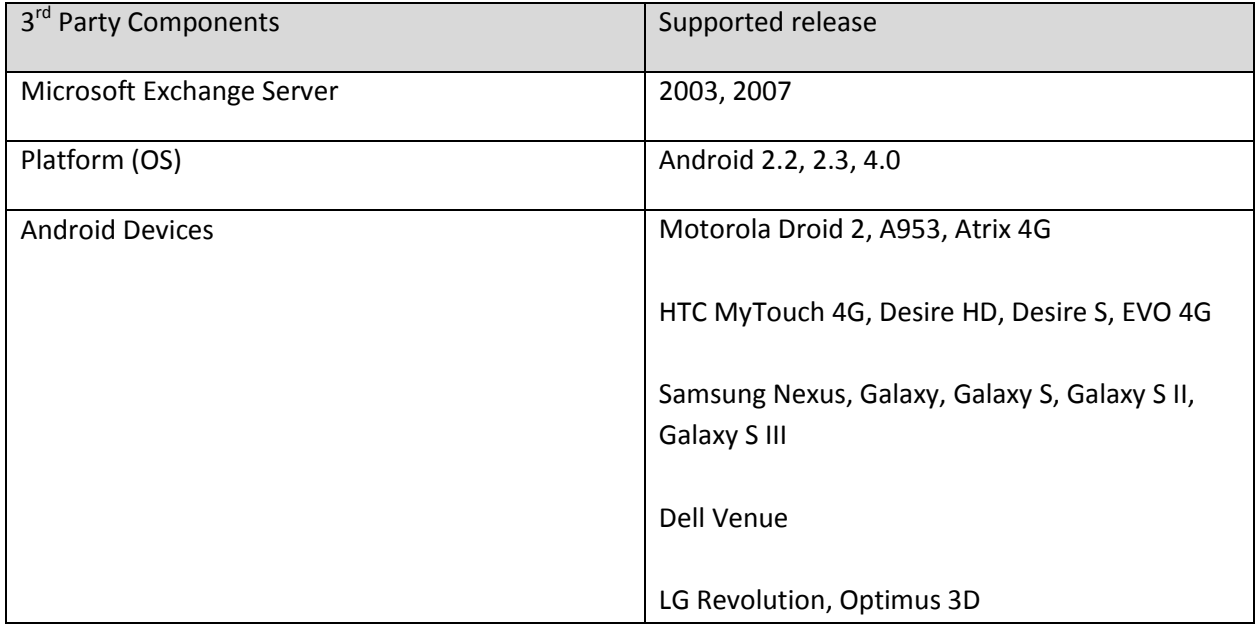

## <span id="page-7-0"></span>**Changes delivered to Avaya one-X® Mobile Client 6.1.4 Release**

## **Avaya one-X**® **Mobile Client 6.1.4**

The mobile client release 6.1.4 is an upgrade of the 6.1.2 SP1 release and includes high priority defect fixes.

**[New Features](#page-7-1)**

**[Fixed Issues](#page-8-0)**

**[Caveats](#page-8-0)**

**[Open Issues](#page-9-0)**

### <span id="page-7-1"></span>**New Features**

This release includes fixes delivered for high priority issues. It continues to support the following features delivered for the Avaya one-X® Mobile 6.1.2 SP1 release -

- Converged client support operational in 2 modes
	- UC mode Connects to the Client Enablement Services over data connectivity for UC features such as –
		- $\triangleright$  Telephony (Callback, Direct Dial, Personal modes)
		- Mid-Call Features (Conference, Transfer, Exclusion)
		- Mobility (Ring Phones, Call Block, VIP Calling)
		- $\triangleright$  History (Consolidated call logs)
		- $\triangleright$  Messaging (Visual Voice Mails)
		- $\triangleright$  Presence (Availability status)
		- Contact (Corporate Directory access, VIP / Favorites)
	- Lite mode GUI interface for Avaya Extension to Cellular (EC500) features such  $as -$ 
		- $\triangleright$  Telephony (Direct Dial, Personal modes)
		- Mid-Call Features (Conference, Transfer, Exclusion)
		- Mobility (Simultaneous Ring, Send All Calls, Call Forward, Active call bridging)
		- Conference Bridge (One touch access to Conference bridge)
		- $\triangleright$  History (Outbound call logs)
		- Messaging (One touch access to Corporate Voicemail system)
		- $\triangleright$  Contact (Corporate Directory access)

## <span id="page-8-0"></span>**Fixed Issues**

Avaya one-X® Mobile Client 6.1.4 has fix for following issues -

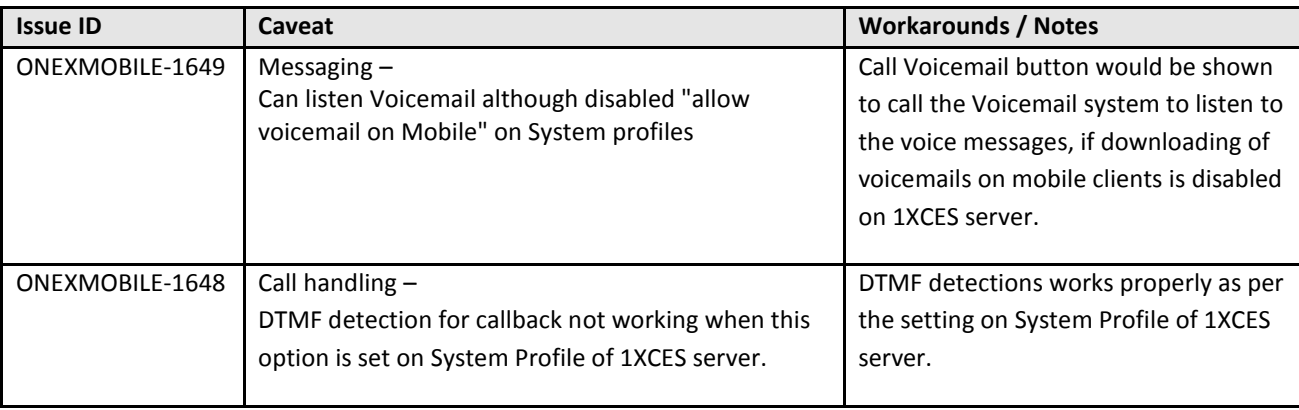

## <span id="page-8-1"></span>**Caveats**

Avaya one-X® Mobile Client 6.1.4 has following caveats –

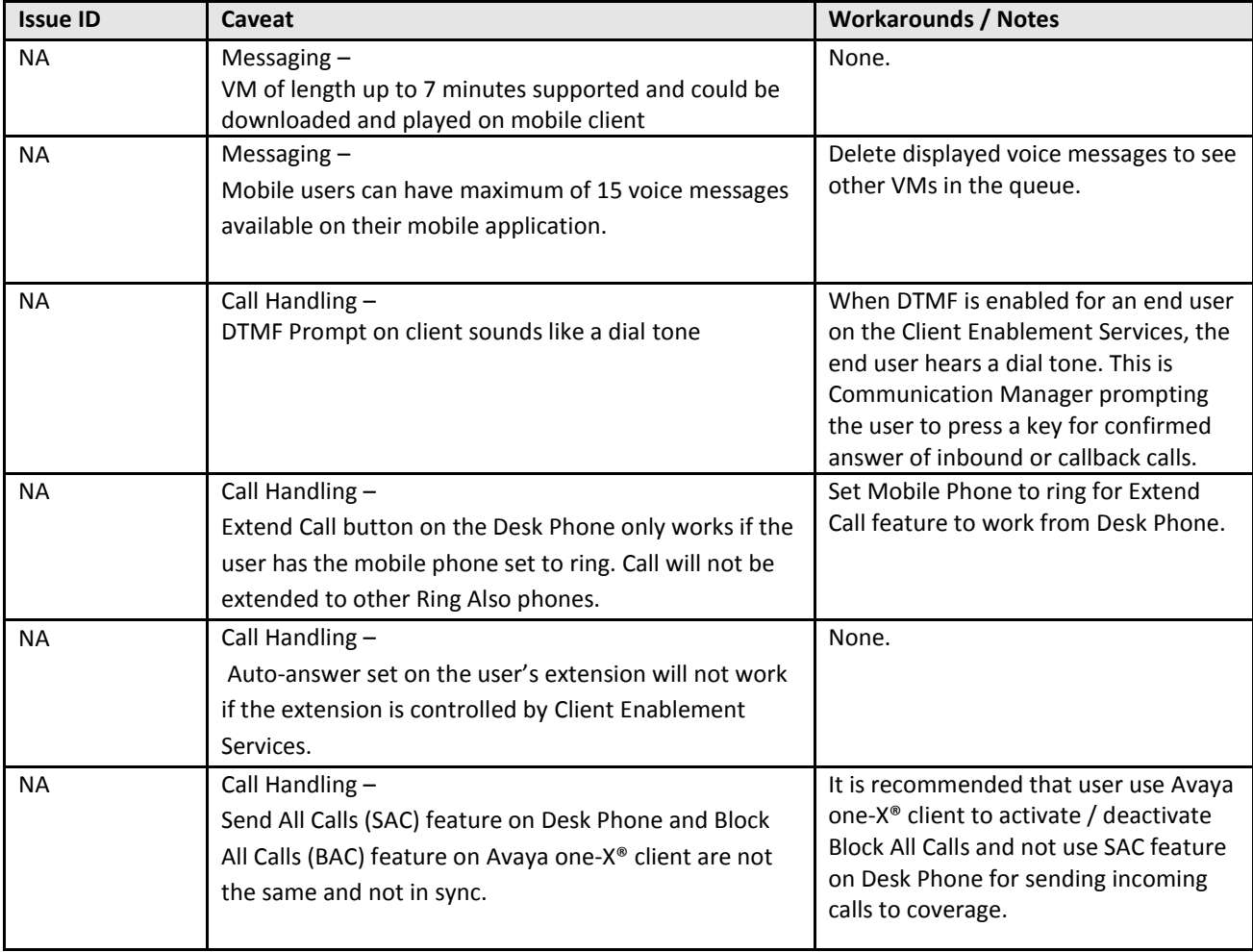

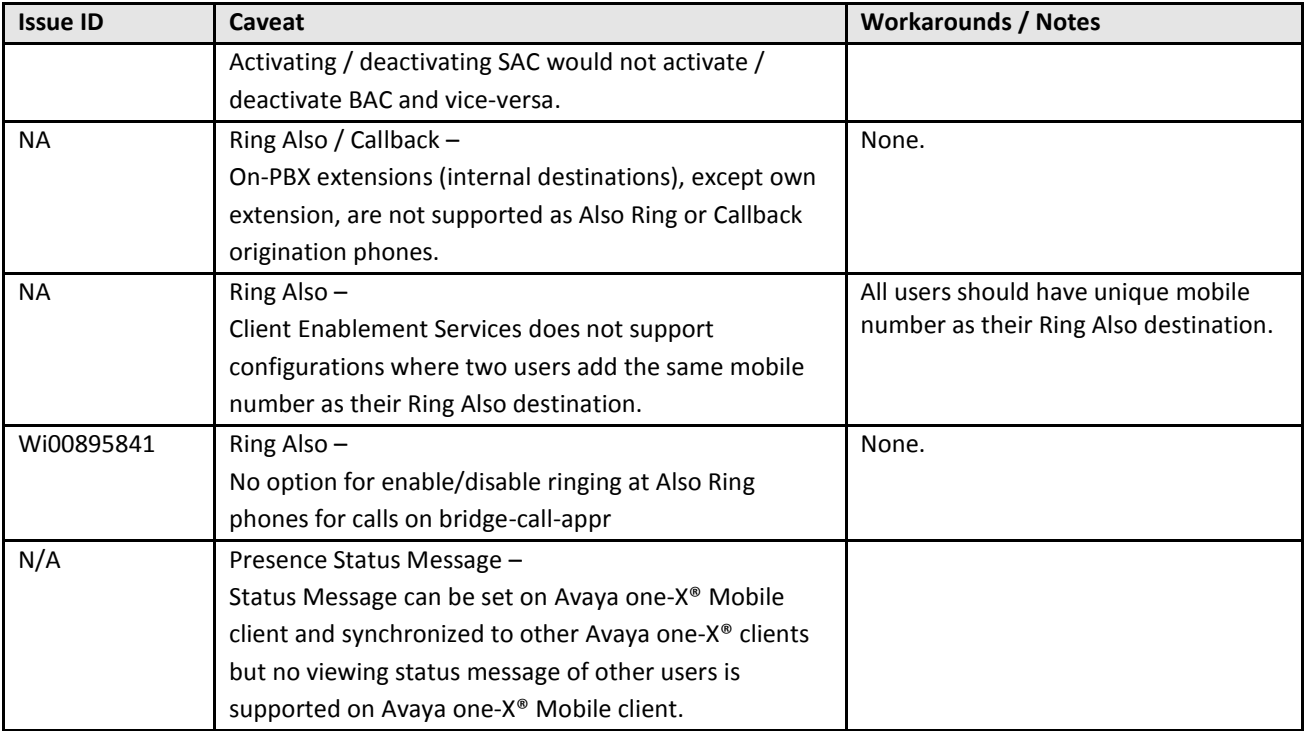

## <span id="page-9-0"></span>**Open Issues**

The 6.1.4 release has following known issues -

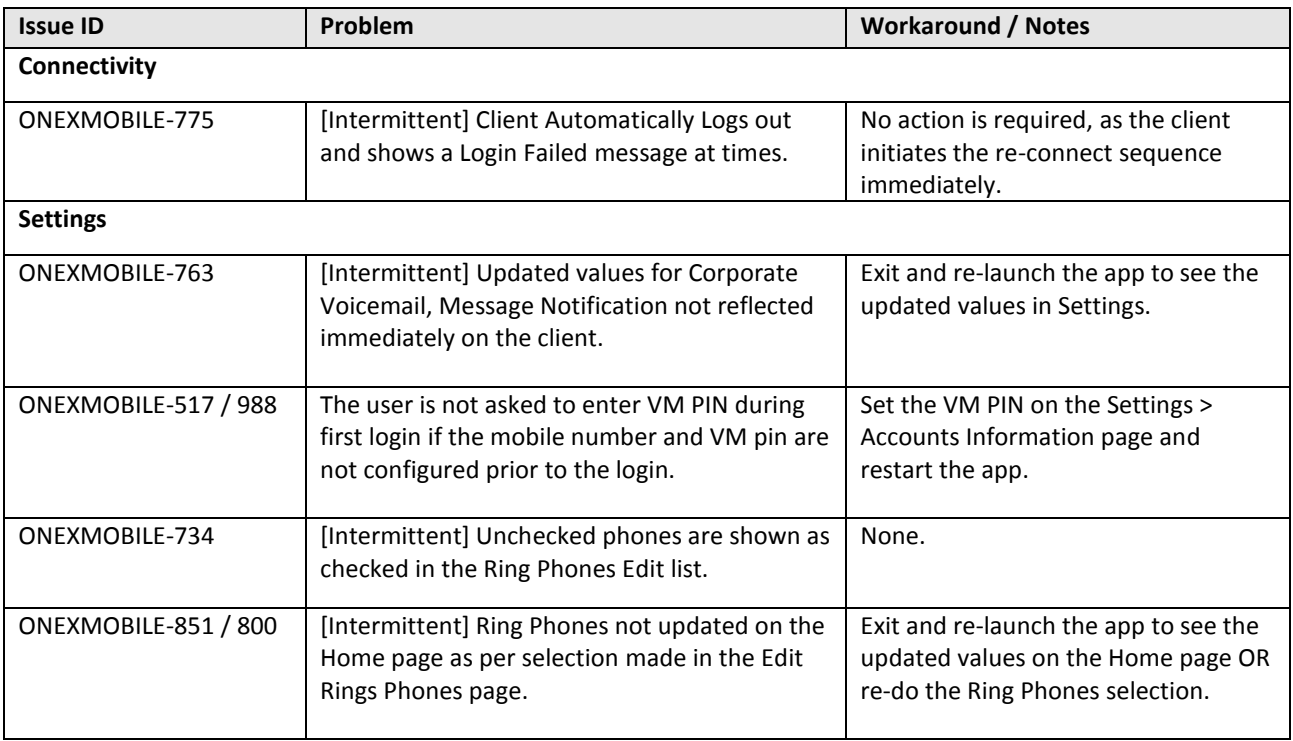

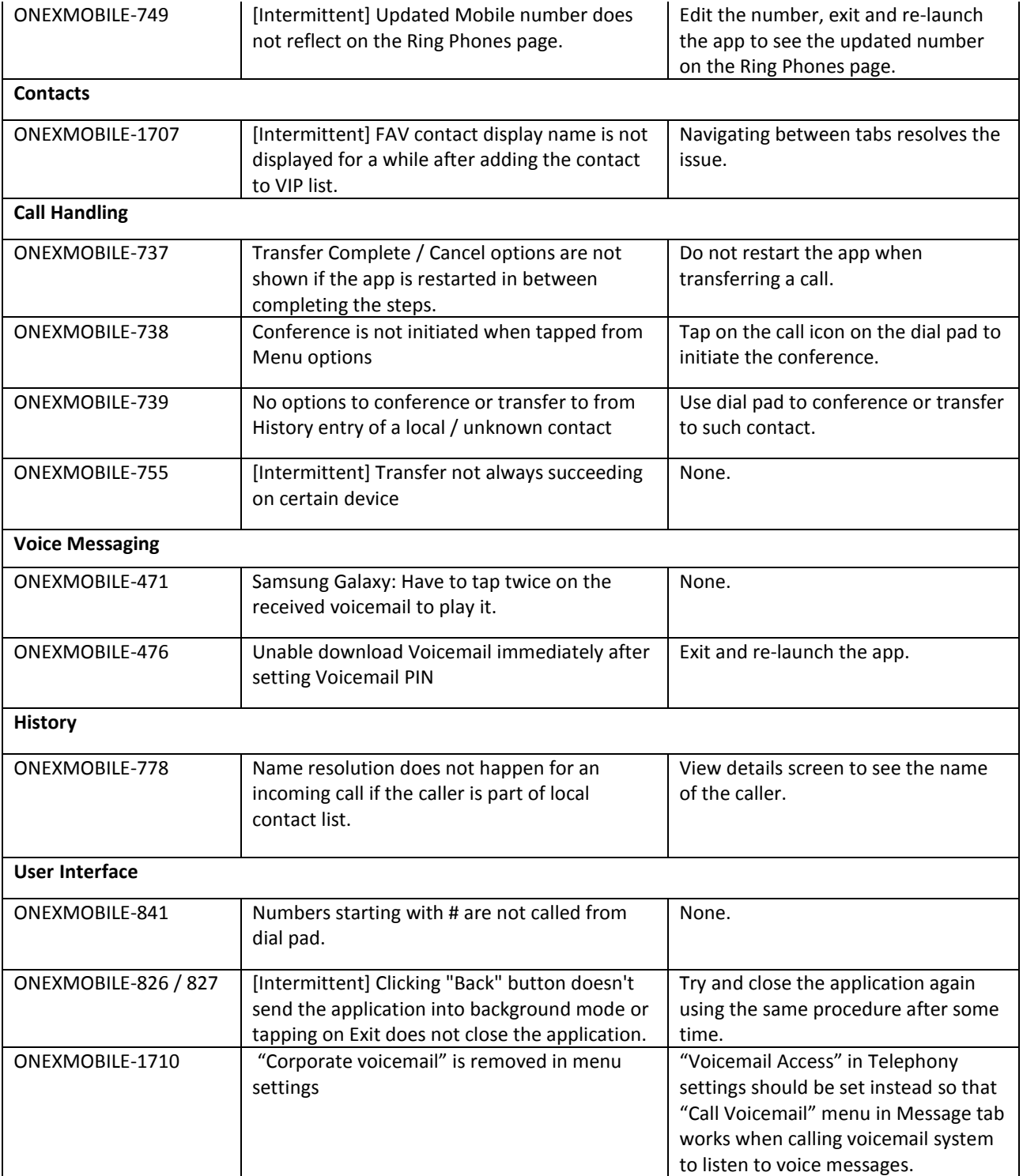

## <span id="page-11-0"></span>**Technical Support**

Support for the mobile client application is available through the normal Avaya escalation process. If you encounter trouble with the clients, perform the following actions:

- 1. Retry the action. Follow the instructions in the written or online documentation carefully.
- 2. Check the documentation that came with your hardware for maintenance or hardware-related problems.
- 3. Note the sequence of events that led to the problem and the exact messages displayed.
- 4. Have the Avaya documentation available. If you continue to have a problem, submit a trouble ticket to Avaya.

When you request technical support, provide the following information:

- Configuration settings.
- Usage scenario, including all steps required to reproduce the issue.
- Screenshots.
- Copies of all logs related to the issue.
- All other information that you gathered when you attempted to resolve the issue.

## <span id="page-12-0"></span>**Appendix A: Acronyms**

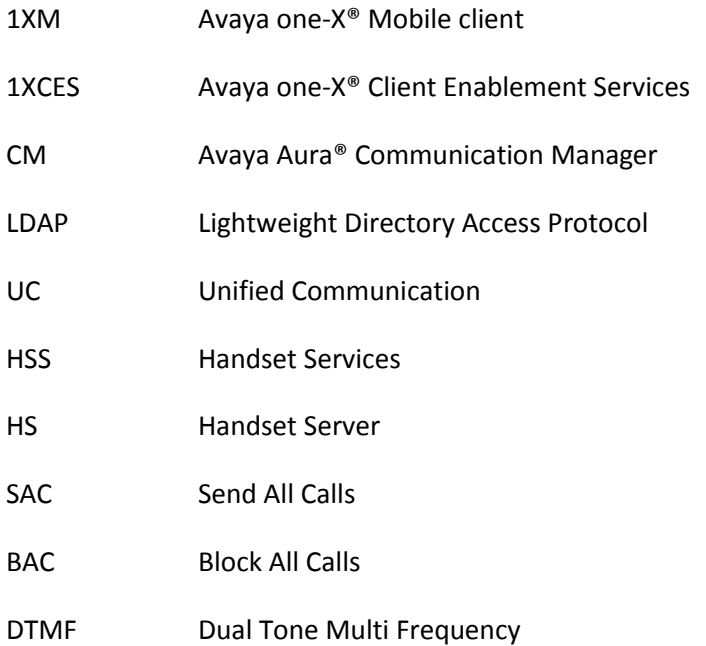